## Package 'DSLite'

June 23, 2021

<span id="page-0-0"></span>Type Package

Version 1.3.0

Title 'DataSHIELD' Implementation on Local Datasets

**Depends** R ( $>= 3.5.0$ ), DSI ( $>= 1.3$ ), methods, R6

Suggests resourcer, knitr, testthat, rmarkdown

Description 'DataSHIELD' is an infrastructure and series of R packages that enables the remote and 'non-disclosive' analysis of sensitive research data. This 'DataSHIELD Interface' implementation is for analyzing datasets living in the current R session. The purpose of this is primarily for lightweight 'DataSHIELD' analysis package development.

License LGPL  $(>= 2.1)$ 

URL <https://github.com/datashield/DSLite/>,

<https://datashield.github.io/DSLite/>,

<https://www.datashield.org/>, <https://doi.org/10.1093/ije/dyu188>

BugReports <https://github.com/datashield/DSLite/issues/>

RoxygenNote 7.1.1

VignetteBuilder knitr

Encoding UTF-8

Collate 'DSLiteDriver.R' 'DSLiteConnection.R' 'DSLiteResult.R' 'DSLiteServer.R' 'data.cnsim.R' 'data.dasim.R' 'data.discordant.R' 'data.survival.R' 'data.testing.dataset.R' 'defaultDSConfiguration.R' 'getDSLiteData.R' 'setupCNSIMTest.R' 'setupDASIMTest.R' 'setupDATASETTest.R' 'setupDISCORDANTTest.R' 'setupDSLiteServer.R' 'setupSURVIVALTest.R'

NeedsCompilation no

Author Yannick Marcon [aut, cre] (<<https://orcid.org/0000-0003-0138-2023>>)

Maintainer Yannick Marcon <yannick.marcon@obiba.org>

Repository CRAN

Date/Publication 2021-06-23 07:30:08 UTC

# R topics documented:

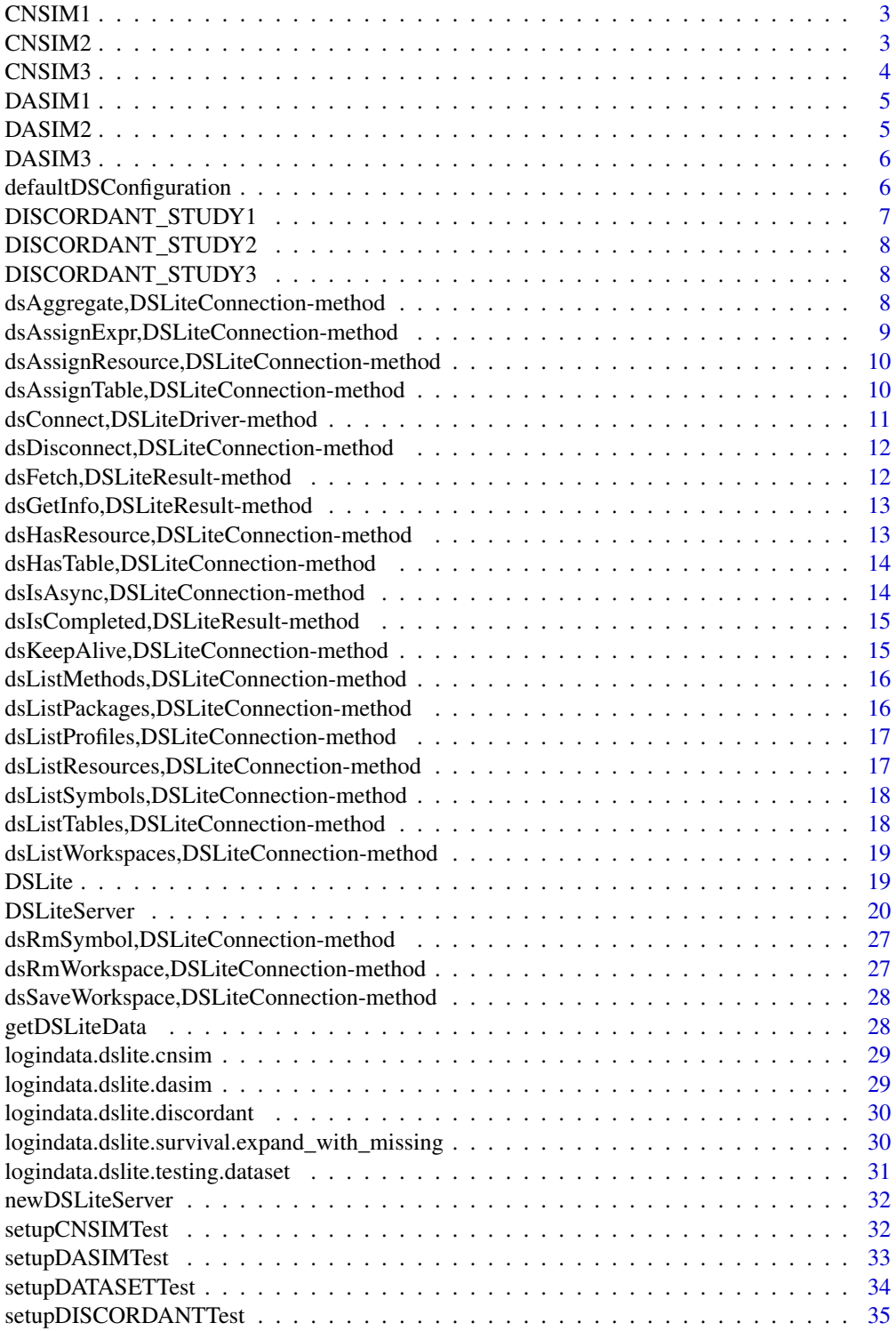

#### <span id="page-2-0"></span> $\sim$   $\sim$  3

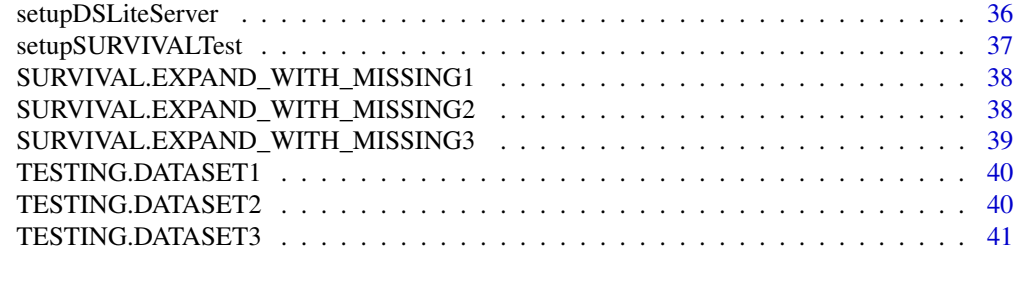

#### **Index** [43](#page-42-0)

CNSIM1 *Simulated dataset CNSIM 1*

## Description

Simulated dataset CNSIM 1, in a data.frame with 2163 observations of 11 harmonized variables. The CNSIM dataset contains synthetic data based on a model derived from the participants of the 1958 Birth Cohort, as part of the obesity methodological development project. This dataset does contain some NA values.

## Details

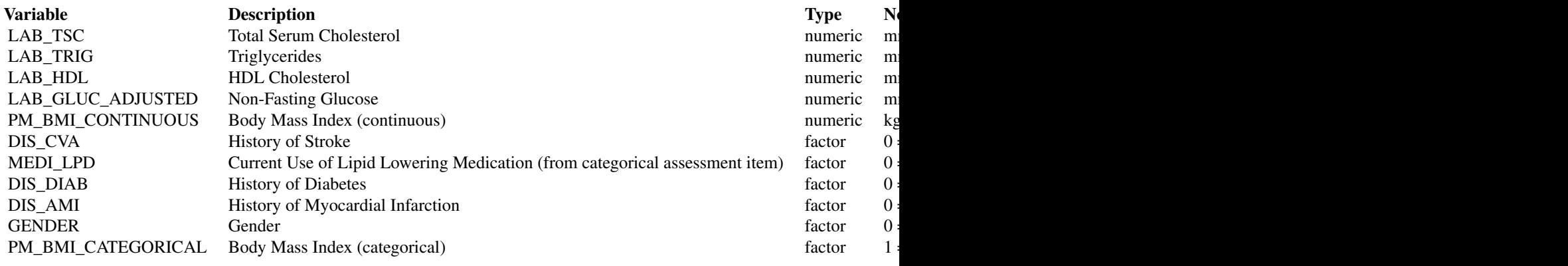

CNSIM2 *Simulated dataset CNSIM 2*

## Description

Simulated dataset CNSIM 1, in a data.frame with 3088 observations of 11 harmonized variables variables. The CNSIM dataset contains synthetic data based on a model derived from the partic4 CNSIM3

ipants of the 1958 Birth Cohort, as part of the obesity methodological development project. This dataset does contain some NA values.

### Details

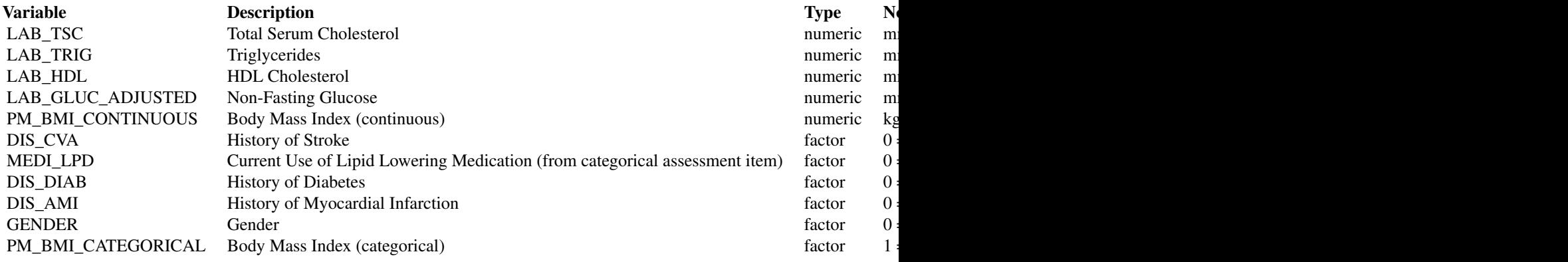

CNSIM3 *Simulated dataset CNSIM 3*

## Description

Simulated dataset CNSIM 1, in a data.frame with 4128 observations of 11 harmonized variables variables. The CNSIM dataset contains synthetic data based on a model derived from the participants of the 1958 Birth Cohort, as part of the obesity methodological development project. This dataset does contain some NA values.

#### Details

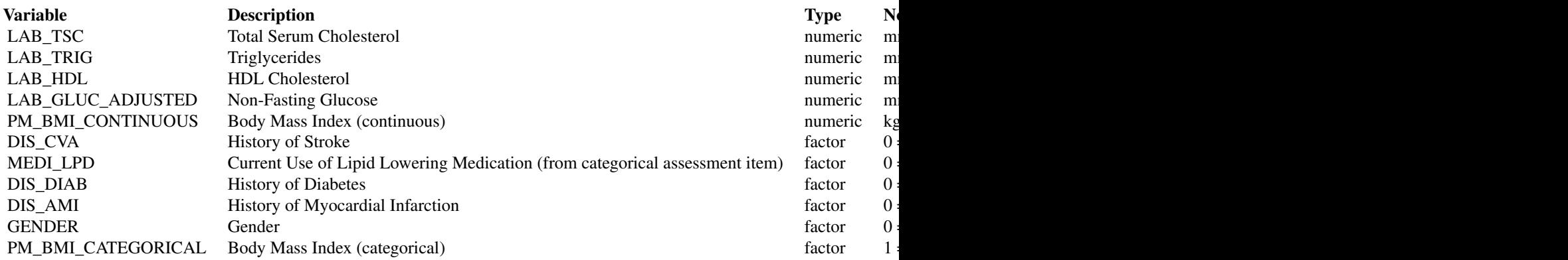

<span id="page-3-0"></span>

<span id="page-4-0"></span>

### Description

Simulated dataset DASIM 1, in a data.frame with 10000 observations of 10 harmonized variables. The DASIM dataset contains synthetic data based on a model derived from the participants of the 1958 Birth Cohort, as part of the obesity methodological development project. This dataset does not contain some NA values.

#### Details

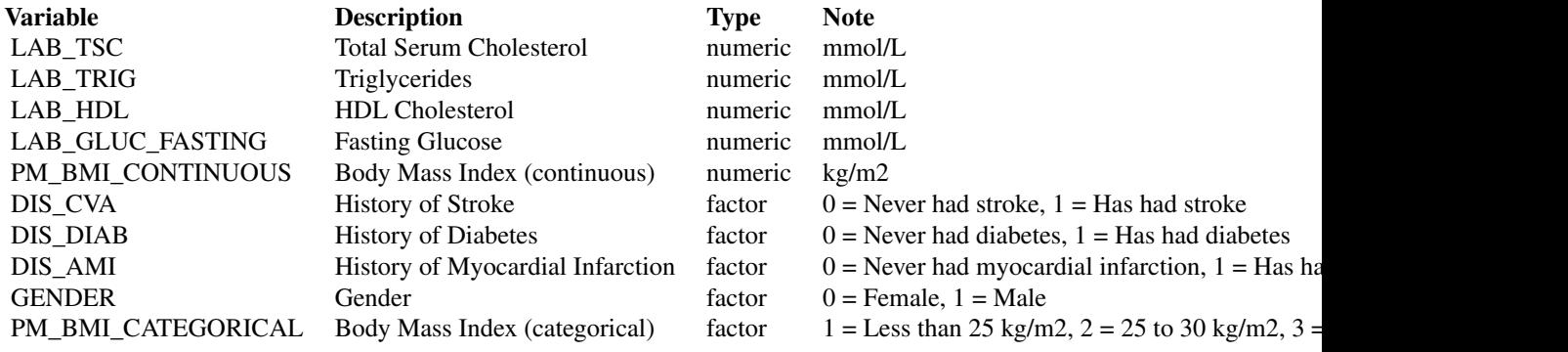

DASIM2 *Simulated dataset DASIM 2*

#### Description

Simulated dataset DASIM 2, in a data.frame with 10000 observations of 10 harmonized variables. The DASIM dataset contains synthetic data based on a model derived from the participants of the 1958 Birth Cohort, as part of the obesity methodological development project. This dataset does not contain some NA values.

## Details

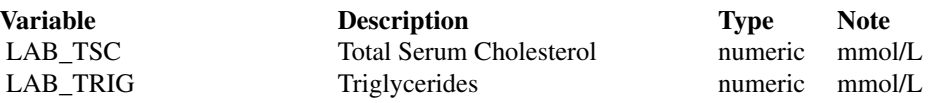

<span id="page-5-0"></span>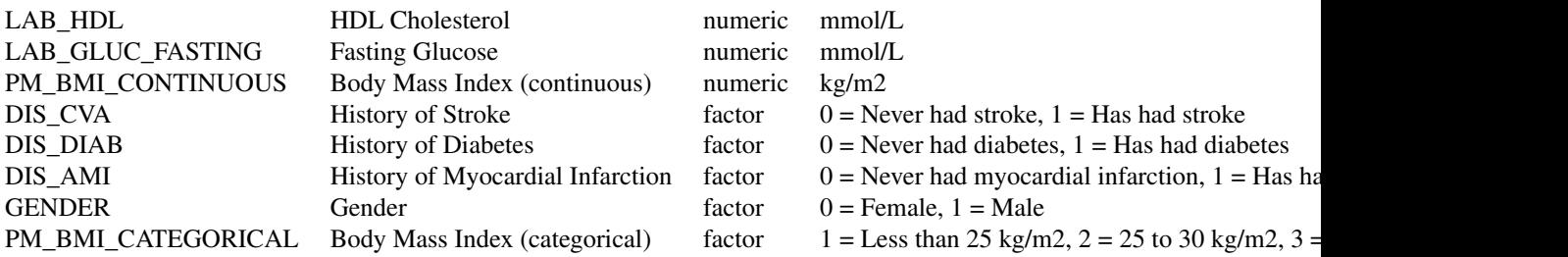

DASIM3 *Simulated dataset DASIM 3*

### Description

Simulated dataset DASIM 3, in a data.frame with 10000 observations of 10 harmonized variables. The DASIM dataset contains synthetic data based on a model derived from the participants of the 1958 Birth Cohort, as part of the obesity methodological development project. This dataset does not contain some NA values.

## Details

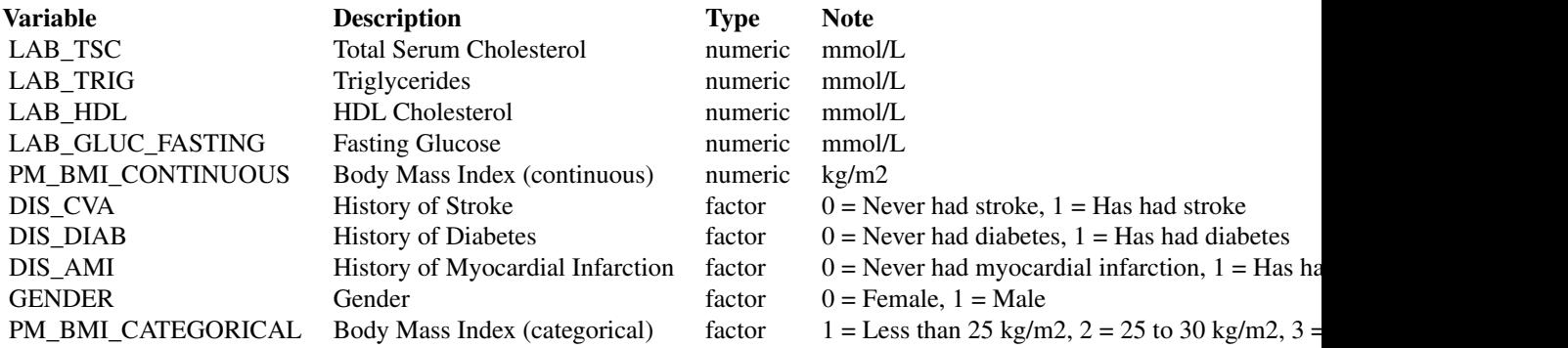

<span id="page-5-1"></span>defaultDSConfiguration

*Default DataSHIELD configuration*

## <span id="page-6-0"></span>Description

Find the R packages that have DataSHIELD server configuration information in them and extract this information in a data frame of aggregation/assignment methods and a named list of R options. The DataSHIELD packages can be filtered by specifying explicitly the package names to be included or excluded. The package exclusion prevails over the inclusion.

#### Usage

```
defaultDSConfiguration(include = NULL, exclude = NULL)
```
#### Arguments

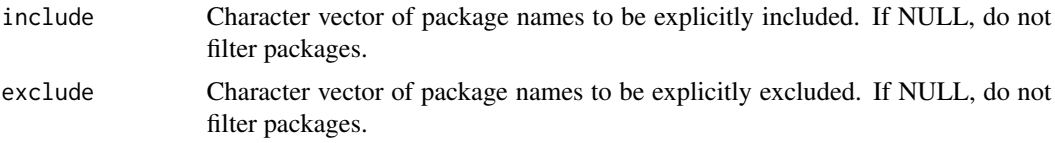

#### Examples

```
{
# detect DS packages
defaultDSConfiguration()
# exclude a DS package
defaultDSConfiguration(exclude="dsBase")
# include explicitely some DS packages
defaultDSConfiguration(include=c("dsBase", "dsOmics"))
}
```
DISCORDANT\_STUDY1 *Simulated dataset DISCORDANT 1*

#### Description

Simulated dataset DISCORDANT 1, in a data.frame with 12 observations of 2 discordant variables.

#### Details

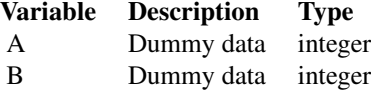

<span id="page-7-0"></span>DISCORDANT\_STUDY2 *Simulated dataset DISCORDANT 2*

## Description

Simulated dataset DISCORDANT 2, in a data.frame with 12 observations of 2 discordant variables.

## Details

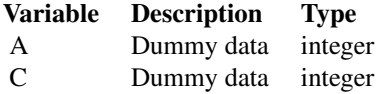

DISCORDANT\_STUDY3 *Simulated dataset DISCORDANT 3*

#### Description

Simulated dataset DISCORDANT 3, in a data.frame with 12 observations of 2 discordant variables.

#### Details

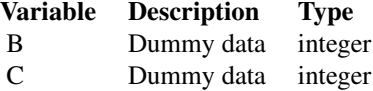

dsAggregate,DSLiteConnection-method *Aggregate data*

## Description

Aggregate some data from the DataSHIELD R session using a valid R expression. The aggregation expression must satisfy the data repository's DataSHIELD configuration.

## <span id="page-8-0"></span>Usage

```
## S4 method for signature 'DSLiteConnection'
dsAggregate(conn, expr, async = TRUE)
```
### Arguments

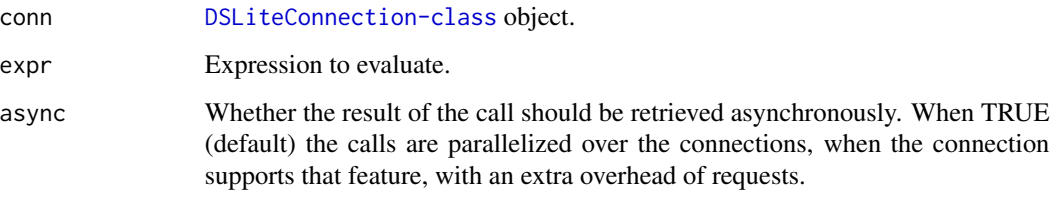

dsAssignExpr,DSLiteConnection-method *Assign the result of an expression*

### Description

Assign a result of the execution of an expression in the DataSHIELD R session.

#### Usage

## S4 method for signature 'DSLiteConnection' dsAssignExpr(conn, symbol, expr, async = TRUE)

## Arguments

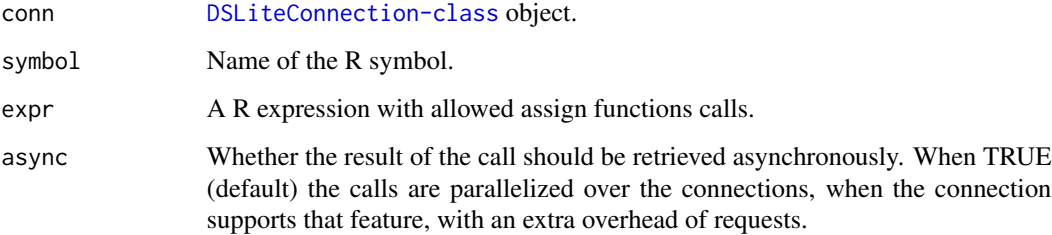

### Value

A [DSLiteResult-class](#page-0-0) object.

<span id="page-9-0"></span>dsAssignResource,DSLiteConnection-method *Assign a resource*

#### Description

Assign a DSLite resource in the DataSHIELD R session.

#### Usage

```
## S4 method for signature 'DSLiteConnection'
dsAssignResource(conn, symbol, resource, async = TRUE)
```
## Arguments

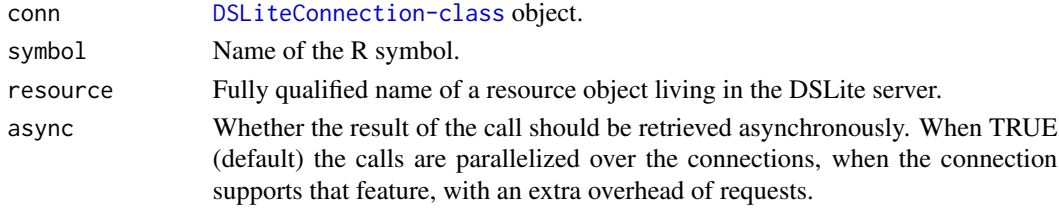

#### Value

A [DSLiteResult-class](#page-0-0) object.

dsAssignTable,DSLiteConnection-method *Assign a table*

## Description

Assign a DSLite dataset in the DataSHIELD R session.

### Usage

```
## S4 method for signature 'DSLiteConnection'
dsAssignTable(
  conn,
  symbol,
  table,
  variables = NULL,
 missings = FALSE,
  identifiers = NULL,
  id.name = NULL,
  async = TRUE)
```
## <span id="page-10-0"></span>Arguments

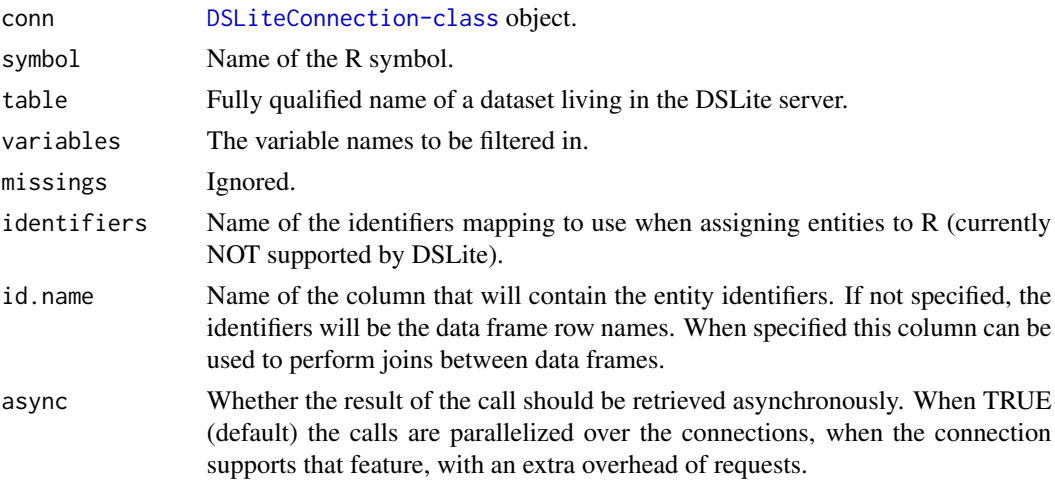

## Value

A [DSLiteResult-class](#page-0-0) object.

dsConnect,DSLiteDriver-method

*Connect to a DSLite server*

## Description

Connect to a DSLite server, with provided datasets symbol names.

#### Usage

```
## S4 method for signature 'DSLiteDriver'
dsConnect(drv, name, url, restore = NULL, profile = NULL, ...)
```
## Arguments

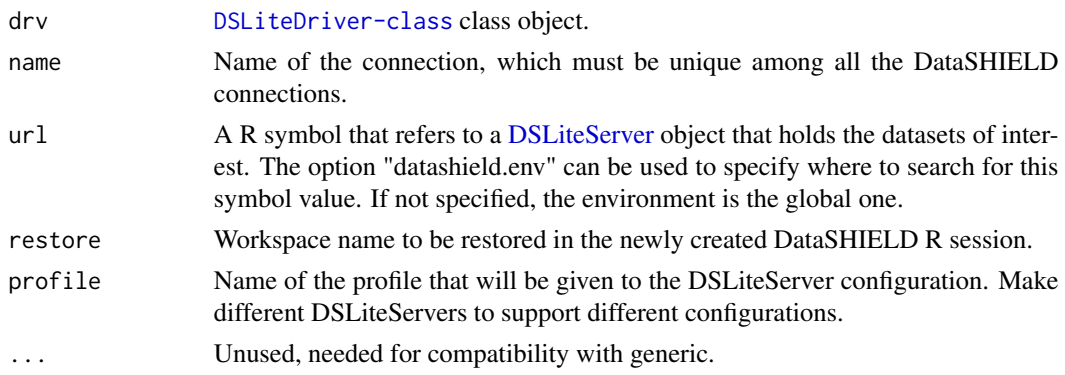

## <span id="page-11-0"></span>Value

A [DSLiteConnection-class](#page-0-0) object.

dsDisconnect,DSLiteConnection-method *Disconnect from a DSLite server*

### Description

Save the session in a local file if requested.

#### Usage

## S4 method for signature 'DSLiteConnection' dsDisconnect(conn, save = NULL)

### Arguments

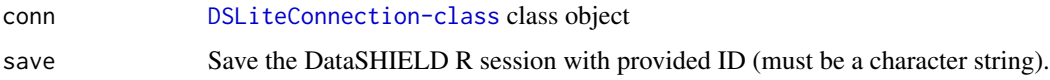

```
dsFetch,DSLiteResult-method
                        Fetch the result
```
## Description

Fetch the DataSHIELD operation result.

#### Usage

```
## S4 method for signature 'DSLiteResult'
dsFetch(res)
```
### Arguments

res [DSLiteResult-class](#page-0-0) object.

#### Value

TRUE if table exists.

<span id="page-12-0"></span>dsGetInfo,DSLiteResult-method

*Get result info*

### Description

Get the information about a command (if still available).

#### Usage

```
## S4 method for signature 'DSLiteResult'
dsGetInfo(dsObj, ...)
```
#### Arguments

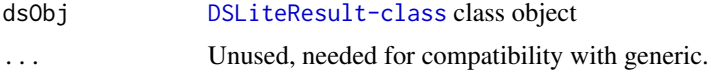

## Value

The result information, including its status.

dsHasResource,DSLiteConnection-method *Verify DSLite server resource*

## Description

Verify resource exists and can be accessible for performing DataSHIELD operations.

#### Usage

```
## S4 method for signature 'DSLiteConnection'
dsHasResource(conn, resource)
```
## Arguments

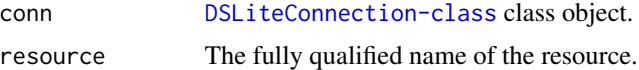

## Value

TRUE if dataset exists.

<span id="page-13-0"></span>dsHasTable,DSLiteConnection-method *Verify DSLite server dataset*

#### Description

Verify dataset exists and can be accessible for performing DataSHIELD operations.

#### Usage

```
## S4 method for signature 'DSLiteConnection'
dsHasTable(conn, table)
```
## Arguments

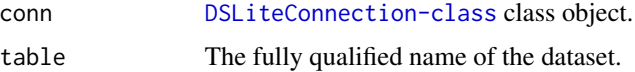

## Value

TRUE if dataset exists.

dsIsAsync,DSLiteConnection-method *DSLite asynchronous support*

#### Description

No asynchronicity on any DataSHIELD operations.

#### Usage

## S4 method for signature 'DSLiteConnection' dsIsAsync(conn)

#### Arguments

conn [DSLiteConnection-class](#page-0-0) class object

#### Value

The named list of logicals detailing the asynchronicity support.

<span id="page-14-0"></span>dsIsCompleted,DSLiteResult-method

*Get whether the operation is completed*

### Description

Always TRUE because of synchronous operations.

#### Usage

```
## S4 method for signature 'DSLiteResult'
dsIsCompleted(res)
```
### Arguments

res [DSLiteResult-class](#page-0-0) object.

#### Value

Always TRUE.

dsKeepAlive,DSLiteConnection-method *Keep connection with a DSLite server alive*

## Description

No operation due to the DSLiteServer nature.

#### Usage

```
## S4 method for signature 'DSLiteConnection'
dsKeepAlive(conn)
```
## Arguments

conn [DSLiteConnection-class](#page-0-0) class object

<span id="page-15-0"></span>dsListMethods,DSLiteConnection-method *List methods*

#### Description

List methods defined in the DataSHIELD configuration.

#### Usage

```
## S4 method for signature 'DSLiteConnection'
dsListMethods(conn, type = "aggregate")
```
## Arguments

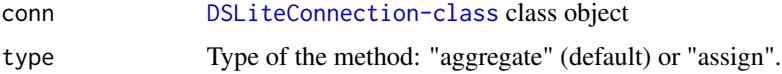

#### Value

A data frame.

dsListPackages,DSLiteConnection-method *List packages*

## Description

List packages defined in the DataSHIELD configuration.

## Usage

## S4 method for signature 'DSLiteConnection' dsListPackages(conn)

### Arguments

conn [DSLiteConnection-class](#page-0-0) class object

#### Value

A data frame.

<span id="page-16-0"></span>dsListProfiles,DSLiteConnection-method *List profiles*

#### Description

List profiles defined in the DataSHIELD configuration.

#### Usage

```
## S4 method for signature 'DSLiteConnection'
dsListProfiles(conn)
```
### Arguments

conn [DSLiteConnection-class](#page-0-0) class object

#### Value

A list containing the "available" character vector of profile names and the "current" profile (in case a default one was assigned).

dsListResources,DSLiteConnection-method *List DSLite server resources*

## Description

List resource names living in the DSLite server for performing DataSHIELD operations.

#### Usage

```
## S4 method for signature 'DSLiteConnection'
dsListResources(conn)
```
## Arguments

conn [DSLiteConnection-class](#page-0-0) class object

#### Value

The fully qualified names of the resources.

<span id="page-17-0"></span>dsListSymbols,DSLiteConnection-method *List R symbols*

#### Description

List symbols living in the DataSHIELD R session.

#### Usage

## S4 method for signature 'DSLiteConnection' dsListSymbols(conn)

#### Arguments

conn [DSLiteConnection-class](#page-0-0) class object

#### Value

A character vector.

dsListTables,DSLiteConnection-method *List DSLite server datasets*

### Description

List dataset names living in the DSLite server for performing DataSHIELD operations.

#### Usage

```
## S4 method for signature 'DSLiteConnection'
dsListTables(conn)
```
#### Arguments

conn [DSLiteConnection-class](#page-0-0) class object

## Value

The fully qualified names of the tables.

<span id="page-18-0"></span>dsListWorkspaces,DSLiteConnection-method *List workspaces*

## Description

List workspaces saved in the data repository.

## Usage

```
## S4 method for signature 'DSLiteConnection'
dsListWorkspaces(conn)
```
#### Arguments

conn [DSLiteConnection-class](#page-0-0) class object

#### Value

A data frame.

DSLite *Create a DSLite driver*

### Description

Convenient function for creating a DSLiteDriver object.

## Usage

DSLite()

<span id="page-19-1"></span><span id="page-19-0"></span>

#### Description

DSLiteServer mimics a DataSHIELD server by holding datasets and exposing DataSHIELD-like functions: aggregate and assign. A DataSHIELD session is a R environment where the assignment and the operations happen.

#### Methods

#### Public methods:

- [DSLiteServer\\$new\(\)](#page-20-0)
- [DSLiteServer\\$config\(\)](#page-20-1)
- [DSLiteServer\\$profile\(\)](#page-20-2)
- [DSLiteServer\\$strict\(\)](#page-20-3)
- [DSLiteServer\\$home\(\)](#page-21-0)
- [DSLiteServer\\$workspaces\(\)](#page-21-1)
- [DSLiteServer\\$workspace\\_save\(\)](#page-21-2)
- [DSLiteServer\\$workspace\\_rm\(\)](#page-21-3)
- [DSLiteServer\\$aggregateMethods\(\)](#page-21-4)
- [DSLiteServer\\$aggregateMethod\(\)](#page-22-0)
- [DSLiteServer\\$assignMethods\(\)](#page-22-1)
- [DSLiteServer\\$assignMethod\(\)](#page-22-2)
- [DSLiteServer\\$options\(\)](#page-22-3)
- [DSLiteServer\\$option\(\)](#page-22-4)
- [DSLiteServer\\$newSession\(\)](#page-23-0)
- [DSLiteServer\\$hasSession\(\)](#page-23-1)
- [DSLiteServer\\$getSession\(\)](#page-23-2)
- [DSLiteServer\\$getSessionIds\(\)](#page-23-3)
- [DSLiteServer\\$getSessionData\(\)](#page-23-4)
- [DSLiteServer\\$closeSession\(\)](#page-23-5)
- [DSLiteServer\\$tableNames\(\)](#page-24-0)
- [DSLiteServer\\$hasTable\(\)](#page-24-1)
- [DSLiteServer\\$resourceNames\(\)](#page-24-2)
- [DSLiteServer\\$hasResource\(\)](#page-24-3)
- [DSLiteServer\\$symbols\(\)](#page-24-4)
- [DSLiteServer\\$symbol\\_rm\(\)](#page-24-5)
- [DSLiteServer\\$assignTable\(\)](#page-24-6)
- [DSLiteServer\\$assignResource\(\)](#page-25-0)
- [DSLiteServer\\$assignExpr\(\)](#page-25-1)
- [DSLiteServer\\$aggregate\(\)](#page-25-2)

#### <span id="page-20-4"></span>DSLiteServer 21

#### • [DSLiteServer\\$clone\(\)](#page-25-3)

<span id="page-20-0"></span>Method new(): Create new DSLiteServer instance. See [defaultDSConfiguration](#page-5-1) function for including or excluding packages when discovering the DataSHIELD configuration from the DataSHIELD server-side packages (meta-data from the DESCRIPTION files).

```
Usage:
DSLiteServer$new(
  tables = list(),
  resources = list(),
  config = DSLite::defaultDSConfiguration(),
  strict = TRUE,home = file.path(tempdir(), ".dslite"),
  profile = "default"
)
```
*Arguments:*

tables A named list of data.frames representing the harmonized tables.

- resources A named list of resourcer::Resource objects representing accessible data or computation resources.
- config The DataSHIELD configuration. Default is to discover it from the DataSHIELD serverside R packages.
- strict Logical to specify whether the DataSHIELD configuration must be strictly applied. Default is TRUE.
- home Folder location where are located the session work directory and where to read and dump workspace images.
- profile The DataSHIELD profile name, used to give a name to the DS configuration. Default is "default". Default is in a hidden folder of the R session's temporary directory.

```
Returns: A DSLiteServer object
```
<span id="page-20-1"></span>Method config(): Get or set the DataSHIELD configuration.

*Usage:*

```
DSLiteServer$config(value)
```
*Arguments:*

value The DataSHIELD configuration: aggregate/assign methods in data frames and a named list of options.

*Returns:* The DataSHIELD configuration, if no parameter is provided.

<span id="page-20-2"></span>Method profile(): Get or set the DataSHIELD profile name.

*Usage:*

DSLiteServer\$profile(value)

*Arguments:*

value The DataSHIELD profile name.

*Returns:* The DataSHIELD profile, if no parameter is provided.

<span id="page-20-3"></span>Method strict(): Get or set the level of strictness (stop when function call is not configured)

*Usage:* DSLiteServer\$strict(value) *Arguments:* value The strict logical field. *Returns:* The strict field if no parameter is provided.

<span id="page-21-0"></span>Method home(): Get or set the home folder location where are located the session work direc-

*Usage:* DSLiteServer\$home(value) *Arguments:* value The path to the home folder.

tories and where to read and dump workspace images.

*Returns:* The home folder path if no parameter is provided.

<span id="page-21-1"></span>Method workspaces(): List the saved workspaces in the home folder.

*Usage:*

DSLiteServer\$workspaces(prefix = NULL)

*Arguments:*

prefix Filter workspaces starting with provided prefix (optional).

<span id="page-21-2"></span>Method workspace\_save(): Save the session's workspace image identified by the sid identifier with the provided name in the home folder.

*Usage:*

DSLiteServer\$workspace\_save(sid, name)

*Arguments:*

sid, Session ID

name The name to be given to the workspace's image.

<span id="page-21-3"></span>Method workspace\_rm(): Remove the workspace image with the provided name from the home folder.

*Usage:* DSLiteServer\$workspace\_rm(name)

*Arguments:*

name The name of the workspace.

<span id="page-21-4"></span>Method aggregateMethods(): Get or set the aggregate methods.

*Usage:*

DSLiteServer\$aggregateMethods(value)

*Arguments:*

value A data.frame with columns: name (the client function call), value (the translated server call), package (relevant when extracted from a DataSHIELD server-side package), version (relevant when extracted from a DataSHIELD server-side package), type ("aggregate"), class ("function" for package functions or "script" for custom scripts).

#### DSLiteServer 23

*Returns:* The aggregate methods when no parameter is provided.

<span id="page-22-0"></span>Method aggregateMethod(): Get or set an aggregate method.

*Usage:*

DSLiteServer\$aggregateMethod(name, value)

*Arguments:*

name The client function call.

value The translated server call: either a package function reference or function expression. Remove the method when NULL.

*Returns:* The aggregate method when no value parameter is provided.

<span id="page-22-1"></span>Method assignMethods(): Get or set the assign methods.

*Usage:*

DSLiteServer\$assignMethods(value)

*Arguments:*

value A data.frame with columns: name (the client function call), value (the translated server call), package (relevant when extracted from a DataSHIELD server-side package), version (relevant when extracted from a DataSHIELD server-side package), type ("assign"), class ("function" for package functions or "script" for custom scripts).

*Returns:* The assign methods when no parameter is provided.

<span id="page-22-2"></span>Method assignMethod(): Get or set an assign method.

*Usage:*

DSLiteServer\$assignMethod(name, value)

*Arguments:*

name The client function call

value The translated server call: either a package function reference or function expression. Remove the method when NULL.

*Returns:* The assign method when no value parameter is provided.

<span id="page-22-3"></span>Method options(): Get or set the DataSHIELD R options that are applied when a new DataSHIELD session is started.

*Usage:*

DSLiteServer\$options(value)

*Arguments:*

value A named list of options.

*Returns:* The R options when no parameter is provided.

<span id="page-22-4"></span>Method option(): Get or set a R option.

*Usage:* DSLiteServer\$option(key, value)

*Arguments:*

key The R option's name. value The R option's value. Remove the option when NULL.

*Returns:* The R option's value when only key parameter is provided.

<span id="page-23-0"></span>Method newSession(): Create a new DataSHIELD session (contained execution environment), apply options that are defined in the DataSHIELD configuration and restore workspace image if restore workspace name argument is provided.

```
Usage:
DSLiteServer$newSession(restore = NULL, profile = NULL)
```
*Arguments:*

restore The workspace image to be restored (optional).

profile The requested profile name (optional). If provided, new session creation will fail in case it does not match the server's profile name.

<span id="page-23-1"></span>Method hasSession(): Check a DataSHIELD session is alive.

*Usage:*

DSLiteServer\$hasSession(sid)

*Arguments:*

sid The session ID.

<span id="page-23-2"></span>Method getSession(): Get the DataSHIELD session's environment.

*Usage:*

DSLiteServer\$getSession(sid)

*Arguments:*

sid The session ID.

<span id="page-23-3"></span>Method getSessionIds(): Get the DataSHIELD session IDs.

*Usage:* DSLiteServer\$getSessionIds()

<span id="page-23-4"></span>Method getSessionData(): Get the symbol value from the DataSHIELD session's environment.

*Usage:*

DSLiteServer\$getSessionData(sid, symbol)

*Arguments:*

sid The session ID.

symbol The symbol name.

<span id="page-23-5"></span>Method closeSession(): Destroy DataSHIELD session and save workspace image if save workspace name argument is provided.

*Usage:* DSLiteServer\$closeSession(sid, save = NULL) *Arguments:*

#### DSLiteServer 25

sid The session ID.

save The name of the workspace image to be saved (optional).

<span id="page-24-0"></span>Method tableNames(): List the names of the tables that can be assigned.

*Usage:* DSLiteServer\$tableNames()

<span id="page-24-1"></span>Method hasTable(): Check a table exists.

*Usage:* DSLiteServer\$hasTable(name) *Arguments:*

name The table name to be looked for.

<span id="page-24-2"></span>Method resourceNames(): List the names of the resources (resourcer::Resource objects) that can be assigned.

*Usage:* DSLiteServer\$resourceNames()

<span id="page-24-3"></span>Method hasResource(): Check a resource (resourcer::Resource object) exists.

*Usage:*

DSLiteServer\$hasResource(name)

*Arguments:*

name The resource name to be looked for.

#### <span id="page-24-4"></span>Method symbols(): List the symbols living in a DataSHIELD session.

*Usage:* DSLiteServer\$symbols(sid) *Arguments:* sid The session ID.

<span id="page-24-5"></span>Method symbol\_rm(): Remove a symbol from a DataSHIELD session.

*Usage:*

DSLiteServer\$symbol\_rm(sid, name)

*Arguments:*

sid The session ID.

name The symbol name.

<span id="page-24-6"></span>Method assignTable(): Assign a table to a symbol in a DataSHIELD session. Filter table columns with the variables names provided.

*Usage:*

DSLiteServer\$assignTable(sid, symbol, name, variables = NULL, id.name = NULL)

*Arguments:*

sid The session ID.

symbol The symbol to be assigned. name The table's name. variables The variable names to be filtered in (optional). id.name The column name to be used for the entity's identifier (optional).

<span id="page-25-0"></span>Method assignResource(): Assign a resource as a resourcer::ResourceClient object to a symbol in a DataSHIELD session.

*Usage:* DSLiteServer\$assignResource(sid, symbol, name) *Arguments:* sid The session ID. symbol The symbol name. name The name of the resource.

<span id="page-25-1"></span>Method assignExpr(): Evaluate an assignment expression in a DataSHIELD session.

*Usage:* DSLiteServer\$assignExpr(sid, symbol, expr) *Arguments:* sid The session ID. symbol The symbol name. expr The R expression to evaluate.

<span id="page-25-2"></span>Method aggregate(): Evaluate an aggregate expression in a DataSHIELD session.

```
Usage:
DSLiteServer$aggregate(sid, expr)
Arguments:
sid The session ID.
expr The R expression to evaluate.
```
<span id="page-25-3"></span>Method clone(): The objects of this class are cloneable with this method.

```
Usage:
DSLiteServer$clone(deep = FALSE)
Arguments:
```
deep Whether to make a deep clone.

#### See Also

Other server-side items: [newDSLiteServer\(](#page-31-1))

<span id="page-25-4"></span>

<span id="page-26-0"></span>dsRmSymbol,DSLiteConnection-method *Remove a R symbol*

## Description

Remoe a symbol living in the DataSHIELD R session.

### Usage

```
## S4 method for signature 'DSLiteConnection'
dsRmSymbol(conn, symbol)
```
### Arguments

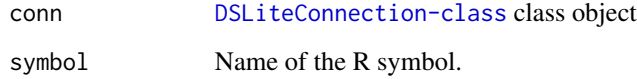

dsRmWorkspace,DSLiteConnection-method *Remove a workspace*

## Description

Remove a workspace on the data repository.

#### Usage

```
## S4 method for signature 'DSLiteConnection'
dsRmWorkspace(conn, name)
```
#### Arguments

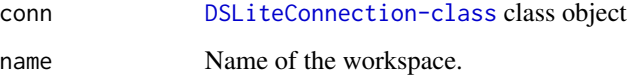

<span id="page-27-0"></span>dsSaveWorkspace,DSLiteConnection-method *Save workspace*

### Description

Save workspace on the data repository.

#### Usage

```
## S4 method for signature 'DSLiteConnection'
dsSaveWorkspace(conn, name)
```
#### Arguments

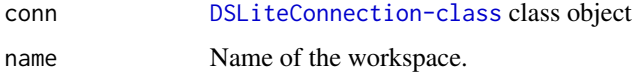

getDSLiteData *Get data value from DSLite connection(s)*

#### Description

Get the data value corresponding to the variable with the symbol name from the [DSLiteServer](#page-19-1) associated to the [DSConnection-class](#page-0-0) object(s). Can be useful when developping a DataSHIELD package.

#### Usage

```
getDSLiteData(conns, symbol)
```
#### Arguments

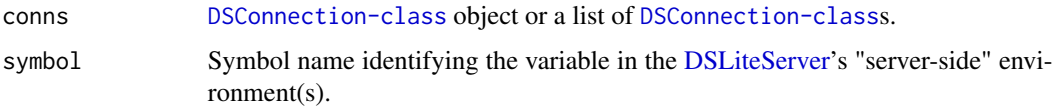

#### Value

The data value or a list of values depending on the connections parameter. The value is NA when the connection object is not of class [DSLiteConnection-class](#page-0-0).

### <span id="page-28-0"></span>logindata.dslite.dasim 29

#### Examples

```
{
# DataSHIELD login
logindata <- setupCNSIMTest()
conns <- datashield.login(logindata, assign=TRUE)
# retrieve symbol D value from each DataSHIELD connections
getDSLiteData(conns, "D")
# retrieve symbol D value from a specific DataSHIELD connection
getDSLiteData(conns$sim1, "D")
}
```
logindata.dslite.cnsim

*DataSHIELD login data for the CNSIM simulated datasets*

#### Description

DataSHIELD login data.frame for connecting with CNSIM datasets. The CNSIM datasets contain synthetic data based on a model derived from the participants of the 1958 Birth Cohort, as part of the obesity methodological development project. These datasets do contain some NA values.

## Details

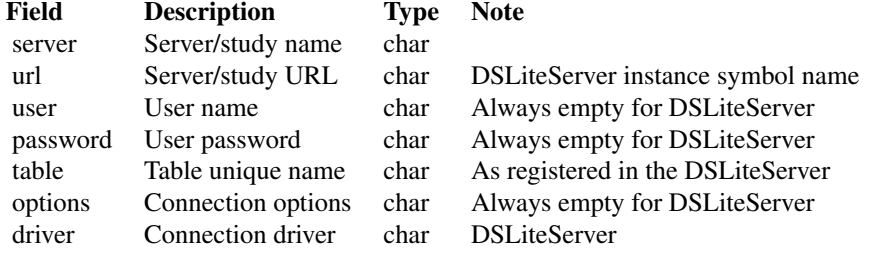

logindata.dslite.dasim

*DataSHIELD login data for the DASIM simulated datasets*

#### Description

DataSHIELD login data.frame for connecting with DASIM datasets. The DASIM datasets contain synthetic data based on a model derived from the participants of the 1958 Birth Cohort, as part of the obesity methodological development project. These datasets do not contain some NA values.

## <span id="page-29-0"></span>Details

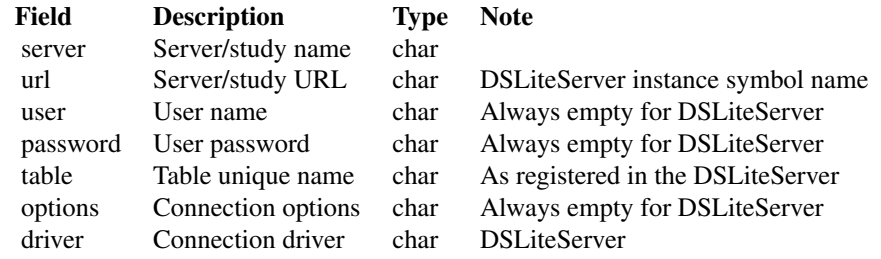

logindata.dslite.discordant *DataSHIELD login data for the DISCORDANT simulated datasets*

### Description

DataSHIELD login data.frame for connecting with DISCORDANT datasets which purpose is to test datasets that are NOT harmonized.

## Details

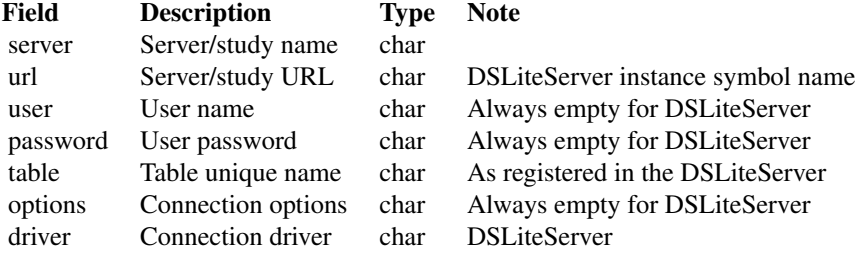

logindata.dslite.survival.expand\_with\_missing *DataSHIELD login data for the simulated survival expand-withmissing datasets*

#### <span id="page-30-0"></span>Description

DataSHIELD login data.frame for connecting with SURVIVAL datasets which purpose is to perform survival tests. The datasets contain synthetic data based on a simulated survival model, including a censoring indicator.

#### Details

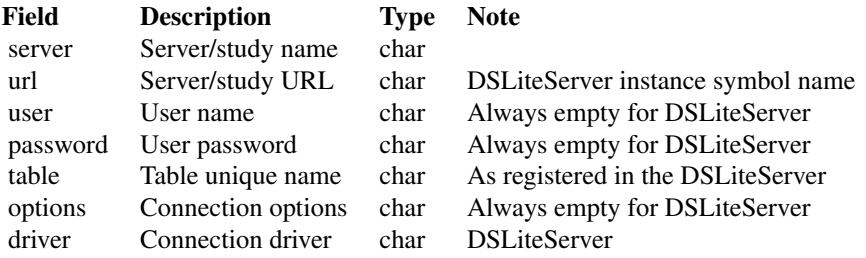

logindata.dslite.testing.dataset

*DataSHIELD login data for the TESTING.DATASET simulated datasets*

### Description

DataSHIELD login data.frame for connecting with TESTING.DATASET datasets which purpose is to evaluate each base data types.

#### Details

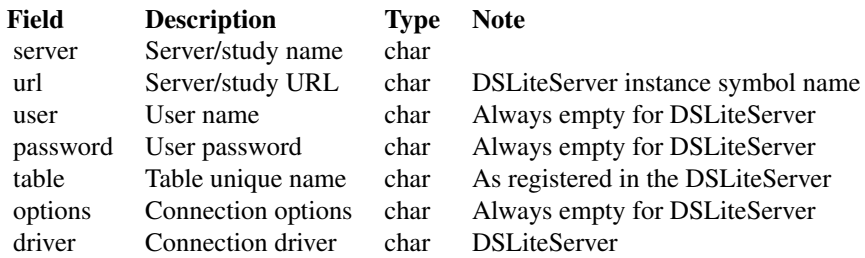

<span id="page-31-1"></span><span id="page-31-0"></span>

### Description

Shortcut function to create a new DSLiteServer instance.

#### Usage

```
newDSLiteServer(
  tables = list(),resources = list(),
  config = DSLite::defaultDSConfiguration(),
  strict = TRUE,
 home = file.path(tempdir(), ".dslite")
\mathcal{L}
```
#### Arguments

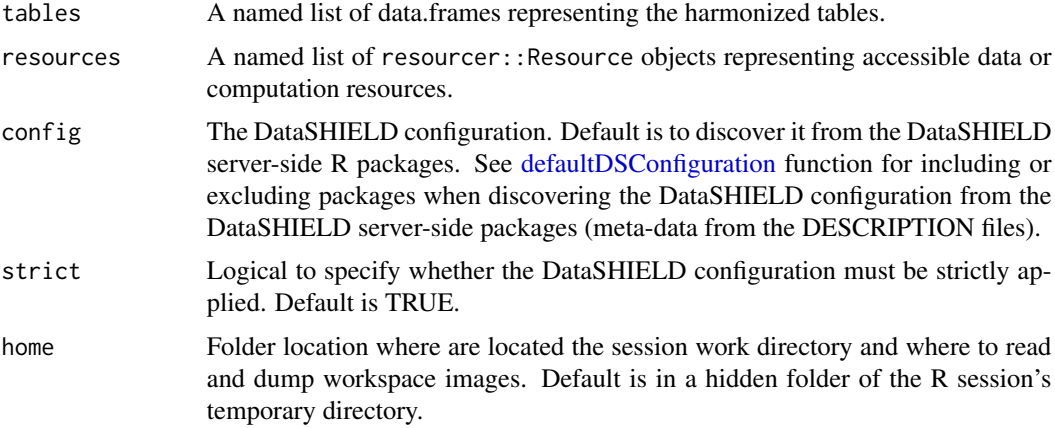

#### See Also

Other server-side items: [DSLiteServer](#page-19-1)

<span id="page-31-2"></span>setupCNSIMTest *Setup a test environment based on the CNSIM simulated datasets*

#### Description

Load the CNSIM datasets, the corresponding login data object, instanciate a new [DSLiteServer](#page-19-1) hosting these datasets and verify that the required DataSHIELD server-side packages are installed.

### <span id="page-32-0"></span>setupDASIMTest 33

#### Usage

```
setupCNSIMTest(packages = c(), env = parent.frame())
```
#### **Arguments**

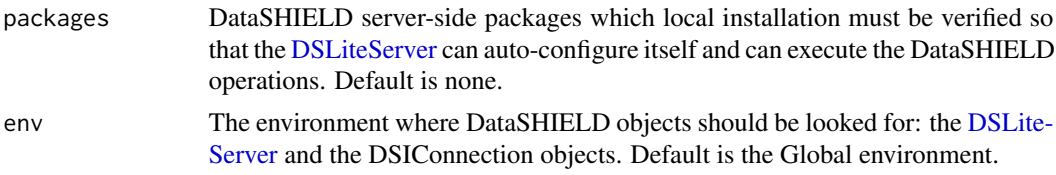

## Value

The login data for the [datashield.login](#page-0-0) function.

## See Also

```
Other setup functions: setupDASIMTest(), setupDATASETTest(), setupDISCORDANTTest(), setupDSLiteServer(),
setupSURVIVALTest()
```
## Examples

```
{
logindata <- setupCNSIMTest()
conns <- datashield.login(logindata, assign=TRUE)
# do DataSHIELD analysis
datashield.logout(conns)
}
```
<span id="page-32-1"></span>setupDASIMTest *Setup a test environment based on the DASIM simulated datasets*

### Description

Load the DASIM datasets, the corresponding login data object, instanciate a new [DSLiteServer](#page-19-1) hosting these datasets and verify that the required DataSHIELD server-side packages are installed.

#### Usage

```
setupDASIMTest(packages = c(), env = parent.frame())
```
#### Arguments

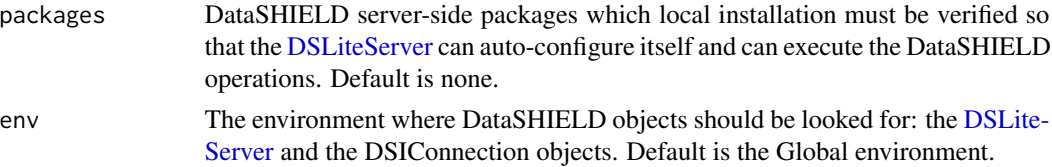

## <span id="page-33-0"></span>Value

The login data for the [datashield.login](#page-0-0) function.

#### See Also

Other setup functions: [setupCNSIMTest\(](#page-31-2)), [setupDATASETTest\(](#page-33-1)), [setupDISCORDANTTest\(](#page-34-1)), [setupDSLiteServer\(](#page-35-1)), [setupSURVIVALTest\(](#page-36-1))

## Examples

```
{
logindata <- setupDASIMTest()
conns <- datashield.login(logindata, assign=TRUE)
# do DataSHIELD analysis
datashield.logout(conns)
}
```
<span id="page-33-1"></span>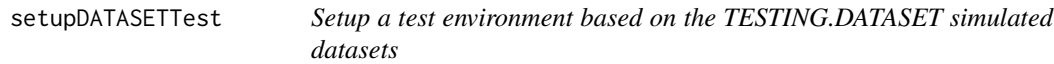

## Description

Load the TESTING.DATASET datasets, the corresponding login data object, instanciate a new [DSLiteServer](#page-19-1) hosting these datasets and verify that the required DataSHIELD server-side packages are installed.

#### Usage

```
setupDATASETTest(packages = c(), env = parent.frame())
```
#### Arguments

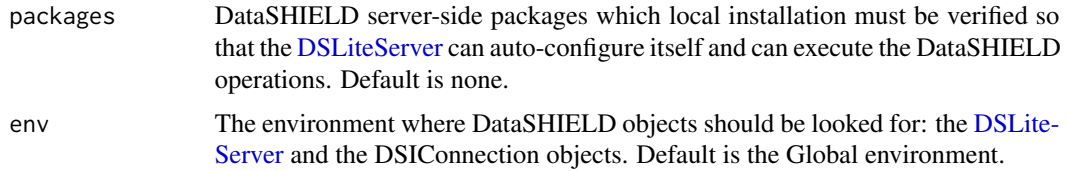

#### Value

The login data for the [datashield.login](#page-0-0) function.

#### See Also

```
Other setup functions: setupCNSIMTest(), setupDASIMTest(), setupDISCORDANTTest(), setupDSLiteServer(),
setupSURVIVALTest()
```
### <span id="page-34-0"></span>setupDISCORDANTTest 35

## Examples

```
{
logindata <- setupDATASETTest()
conns <- datashield.login(logindata, assign=TRUE)
# do DataSHIELD analysis
datashield.logout(conns)
}
```
<span id="page-34-1"></span>setupDISCORDANTTest *Setup a test environment based on the DISCORDANT simulated datasets*

## Description

Load the DISCORDANT datasets, the corresponding login data object, instanciate a new [DSLite-](#page-19-1)[Server](#page-19-1) hosting these datasets and verify that the required DataSHIELD server-side packages are installed.

#### Usage

```
setupDISCORDANTTest(packages = c(), env = parent.frame())
```
#### Arguments

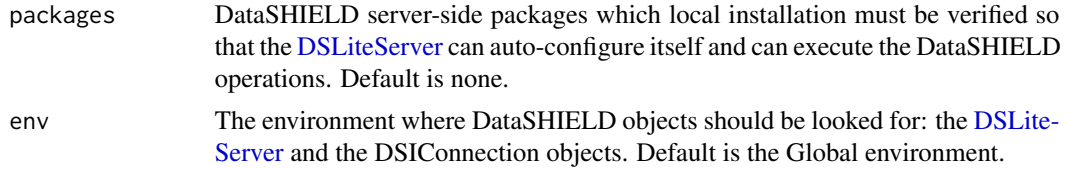

#### Value

The login data for the [datashield.login](#page-0-0) function.

#### See Also

Other setup functions: [setupCNSIMTest\(](#page-31-2)), [setupDASIMTest\(](#page-32-1)), [setupDATASETTest\(](#page-33-1)), [setupDSLiteServer\(](#page-35-1)), [setupSURVIVALTest\(](#page-36-1))

#### Examples

```
{
logindata <- setupDISCORDANTTest()
conns <- datashield.login(logindata, assign=TRUE)
# do DataSHIELD analysis
datashield.logout(conns)
}
```
<span id="page-35-1"></span><span id="page-35-0"></span>

#### Description

Load the provided datasets and the corresponding logindata object, instanciate a new [DSLiteServer](#page-19-1) hosting these datasets, verifies that the required DataSHIELD server-side packages are installed. All the data structures are loaded by [data](#page-0-0) which supports various formats (see data() documentation).

#### Usage

```
setupDSLiteServer(
 packages = c(),
  datasets,
 logindata,
 pkgs = NULL,
 dslite.server = NULL,
  env = parent.frame()
)
```
#### Arguments

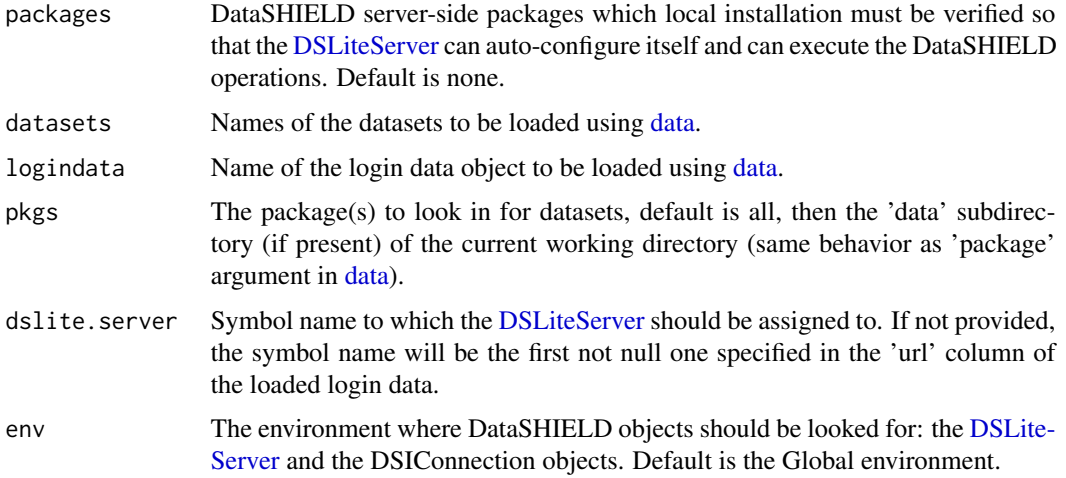

## Value

The login data for the [datashield.login](#page-0-0) function.

#### See Also

```
Other setup functions: setupCNSIMTest(), setupDASIMTest(), setupDATASETTest(), setupDISCORDANTTest(),
setupSURVIVALTest()
```
### <span id="page-36-0"></span>setupSURVIVALTest 37

## Examples

```
{
logindata <- setupDSLiteServer(
                 datasets = c("CNSIM1", "CNSIM2", "CNSIM3"),
                 logindata = "logindata.dslite.cnsim", pkgs = "DSLite",
                 dslite.server = "dslite.server")
conns <- datashield.login(logindata, assign=TRUE)
# do DataSHIELD analysis
datashield.logout(conns)
}
```
<span id="page-36-1"></span>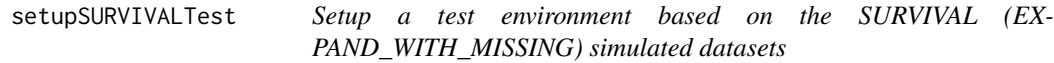

#### Description

Load the SURVIVAL (EXPAND\_WITH\_MISSING) datasets, the corresponding login data object, instanciate a new [DSLiteServer](#page-19-1) hosting these datasets and verify that the required DataSHIELD server-side packages are installed.

#### Usage

```
setupSURVIVALTest(packages = c(), env = parent.frame())
```
#### Arguments

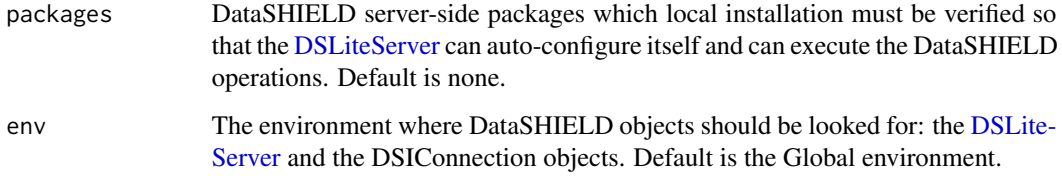

#### Value

The login data for the [datashield.login](#page-0-0) function.

#### See Also

```
Other setup functions: setupCNSIMTest(), setupDASIMTest(), setupDATASETTest(), setupDISCORDANTTest(),
setupDSLiteServer()
```
## Examples

```
{
logindata <- setupSURVIVALTest()
conns <- datashield.login(logindata, assign=TRUE)
# do DataSHIELD analysis
datashield.logout(conns)
}
```
SURVIVAL.EXPAND\_WITH\_MISSING1

*Simulated survival expand-with-missing dataset 1*

## Description

Simulated dataset SURVIVAL.EXPAND\_WITH\_MISSING 1, in a data.frame with 2060 observations of 12 harmonized variables. The dataset contains synthetic data based on a simulated survival model, including a censoring indicator.

## Details

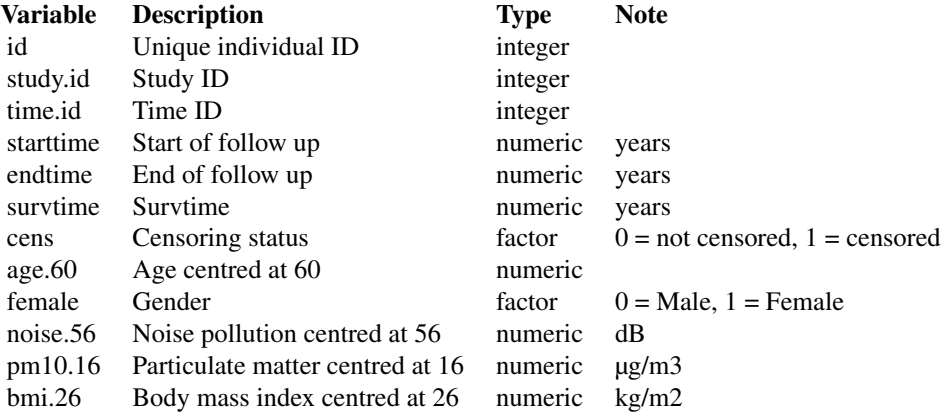

#### SURVIVAL.EXPAND\_WITH\_MISSING2

*Simulated survival expand-with-missing dataset 2*

<span id="page-37-0"></span>

#### <span id="page-38-0"></span>Description

Simulated dataset SURVIVAL.EXPAND\_WITH\_MISSING 2, in a data.frame with 1640 observations of 12 harmonized variables. The dataset contains synthetic data based on a simulated survival model, including a censoring indicator.

#### Details

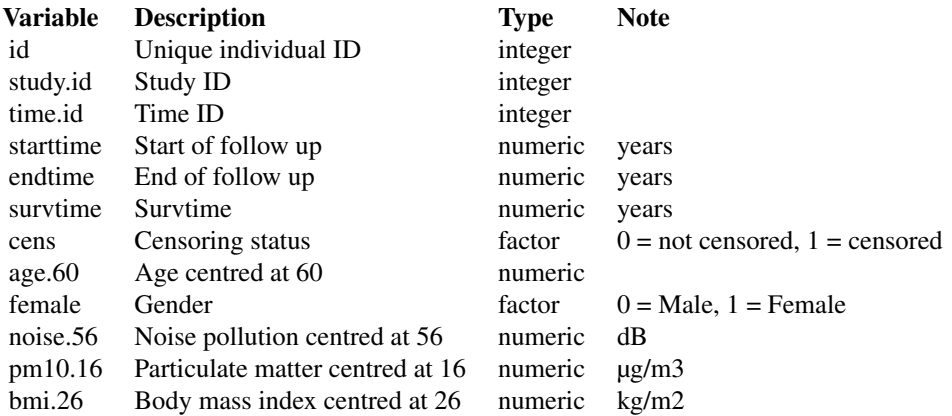

SURVIVAL.EXPAND\_WITH\_MISSING3

*Simulated survival expand-with-missing dataset 3*

### Description

Simulated dataset SURVIVAL.EXPAND\_WITH\_MISSING 3, in a data.frame with 2688 observations of 12 harmonized variables. The dataset contains synthetic data based on a simulated survival model, including a censoring indicator.

#### Details

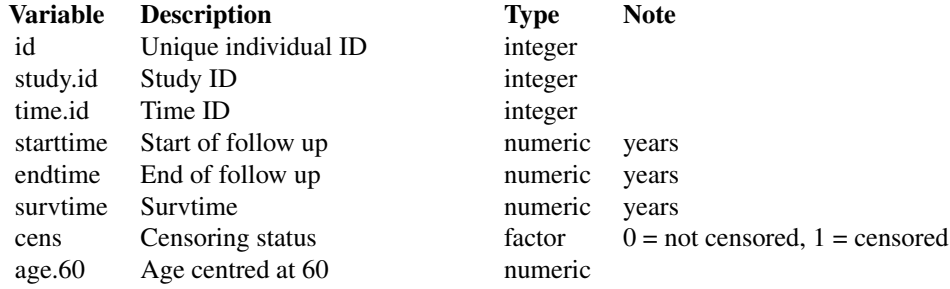

<span id="page-39-0"></span>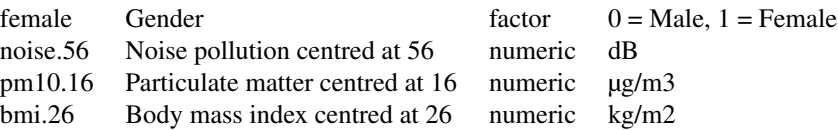

TESTING.DATASET1 *Simulated dataset TESTING.DATASET 1*

## Description

Simulated dataset TESTING.DATASET 1, in a data.frame with 71 observations of 17 harmonized variables.

## Details

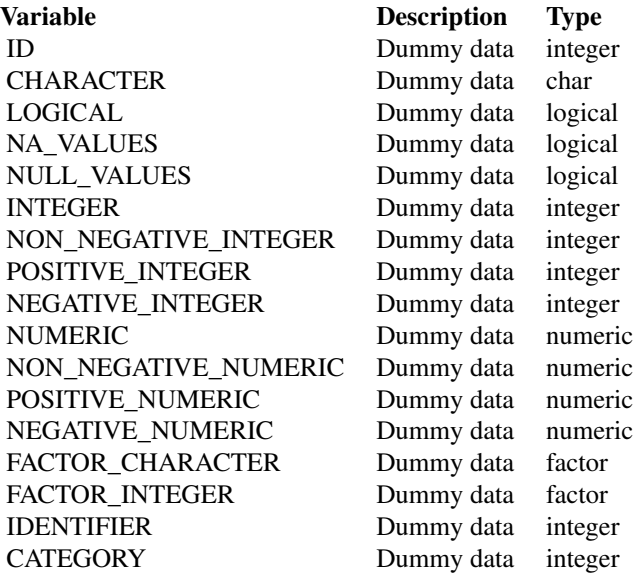

TESTING.DATASET2 *Simulated dataset TESTING.DATASET 2*

## <span id="page-40-0"></span>TESTING.DATASET3 41

## Description

Simulated dataset TESTING.DATASET 2, in a data.frame with 71 observations of 17 harmonized variables.

## Details

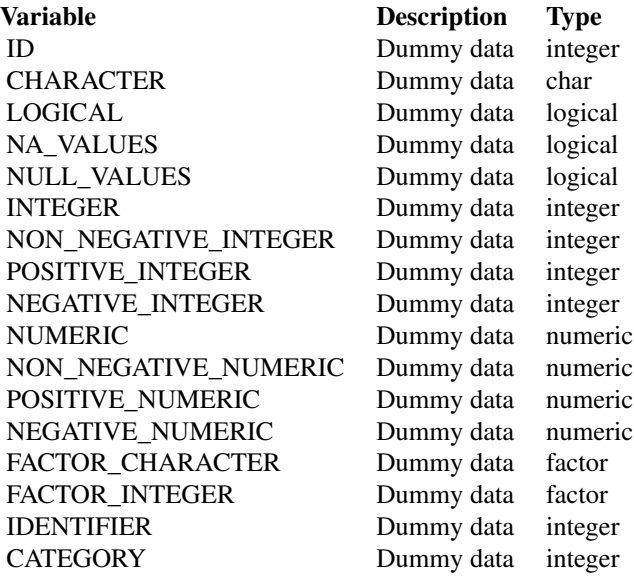

TESTING.DATASET3 *Simulated dataset TESTING.DATASET 3*

## Description

Simulated dataset TESTING.DATASET 3, in a data.frame with 71 observations of 17 harmonized variables.

#### Details

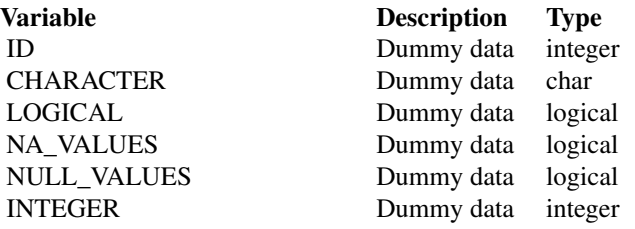

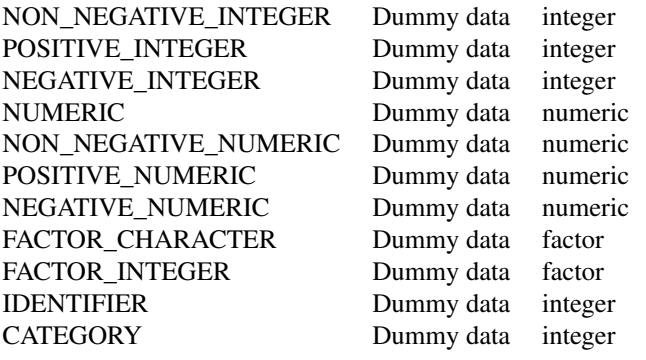

# <span id="page-42-0"></span>**Index**

```
∗ data
    CNSIM1, 3
    CNSIM2, 3
    CNSIM3, 4
    DASIM1, 5
    DASIM2, 5
    DASIM3, 6
    DISCORDANT_STUDY1, 7
    DISCORDANT_STUDY2, 8
    DISCORDANT_STUDY3, 8
    29
    logindata.dslite.dasim, 29
    30
    logindata.dslite.survival.expand_with_missing,
        30
    logindata.dslite.testing.dataset,
       31
    SURVIVAL.EXPAND_WITH_MISSING1, 38
    SURVIVAL.EXPAND_WITH_MISSING2, 38
    SURVIVAL.EXPAND_WITH_MISSING3, 39
    TESTING.DATASET1, 40
    TESTING.DATASET2, 40
    TESTING.DATASET3, 41
∗ server-side items
    DSLiteServer, 20
    newDSLiteServer, 32
∗ setup functions
    setupCNSIMTest, 32
    setupDASIMTest, 33
    setupDATASETTest, 34
    setupDISCORDANTTest, 35
    setupDSLiteServer, 36
    setupSURVIVALTest, 37
CNSIM1, 3
CNSIM2, 3
CNSIM3, 4
DASIM1, 5
DASIM2, 5
                                            DASIM3, 6
                                            data, 36
                                            datashield.login, 33–37
                                            defaultDSConfiguration, 6, 21, 32
                                            DISCORDANT_STUDY1, 7
                                            DISCORDANT_STUDY2, 8
                                            DISCORDANT_STUDY3, 8
                                            8
                                            dsAssignExpr,DSLiteConnection-method,
                                                    9
                                            dsAssignResource,DSLiteConnection-method,
                                                    10
                                            dsAssignTable,DSLiteConnection-method,
                                                    10
                                            dsConnect,DSLiteDriver-method, 11
                                            dsDisconnect,DSLiteConnection-method,
                                                    12
                                            12
                                            dsGetInfo,DSLiteResult-method, 13
                                            dsHasResource,DSLiteConnection-method,
                                                    13
                                            dsHasTable,DSLiteConnection-method, 14
                                            dsIsAsync,DSLiteConnection-method, 14
                                            dsIsCompleted,DSLiteResult-method, 15
                                            dsKeepAlive, DSLiteConnection-method,
                                                    15
                                            dsListMethods,DSLiteConnection-method,
                                                    16
                                            dsListPackages,DSLiteConnection-method,
                                                    16
                                            dsListProfiles,DSLiteConnection-method,
                                                    17
                                            dsListResources,DSLiteConnection-method,
                                                    17
                                            dsListSymbols,DSLiteConnection-method,
                                                    18
                                            dsListTables,DSLiteConnection-method,
                                                    18
                                            dsListWorkspaces,DSLiteConnection-method,
```

```
19
DSLite, 19
DSLiteServer, 11, 20, 28, 32–37
27
dsRmWorkspace,DSLiteConnection-method,
      27
dsSaveWorkspace,DSLiteConnection-method,
      28
getDSLiteData, 28
29
logindata.dslite.dasim, 29
logindata.dslite.discordant, 30
logindata.dslite.survival.expand_with_missing,
      30
```
logindata.dslite.testing.dataset, [31](#page-30-0)

```
newDSLiteServer, 26, 32
```

```
setupCNSIMTest, 32, 34–37
setupDASIMTest, 33, 33, 34–37
setupDATASETTest, 33, 34, 34, 35–37
setupDISCORDANTTest, 33, 34, 35, 36, 37
setupDSLiteServer, 33–35, 36, 37
setupSURVIVALTest, 33–36, 37
SURVIVAL.EXPAND_WITH_MISSING1, 38
SURVIVAL.EXPAND_WITH_MISSING2, 38
SURVIVAL.EXPAND_WITH_MISSING3, 39
```
TESTING.DATASET1, [40](#page-39-0) TESTING.DATASET2, [40](#page-39-0) TESTING.DATASET3, [41](#page-40-0)